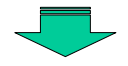

対象;**10**県(北海道,岩手,神奈川,静岡,福井

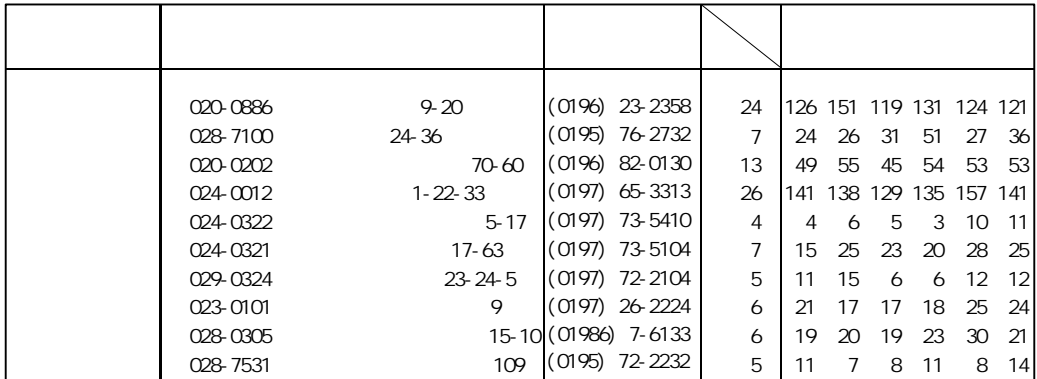

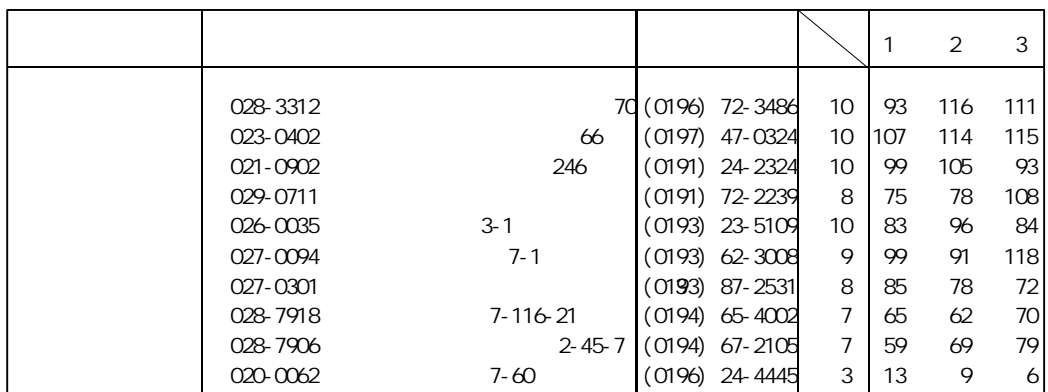

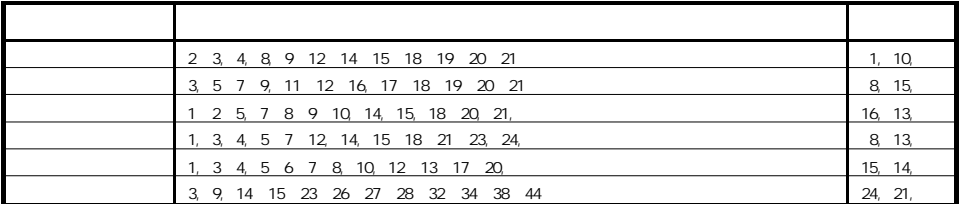

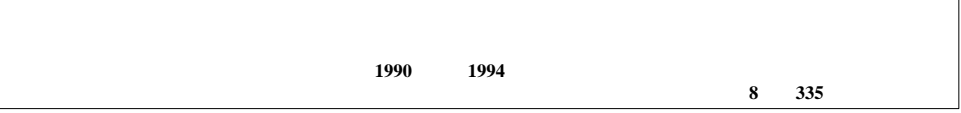

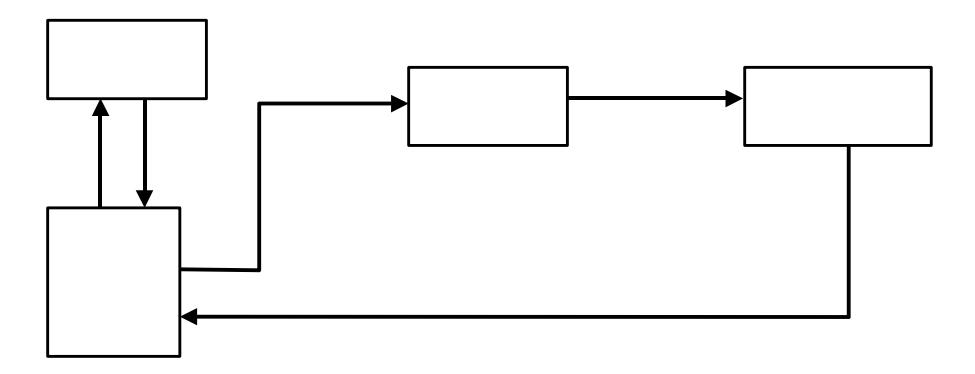

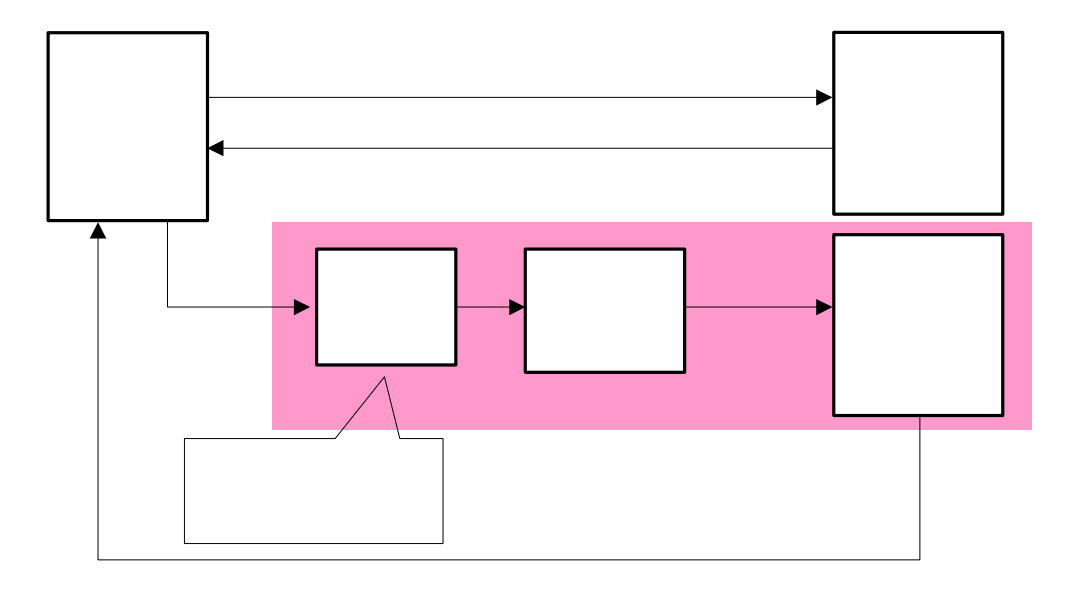

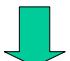

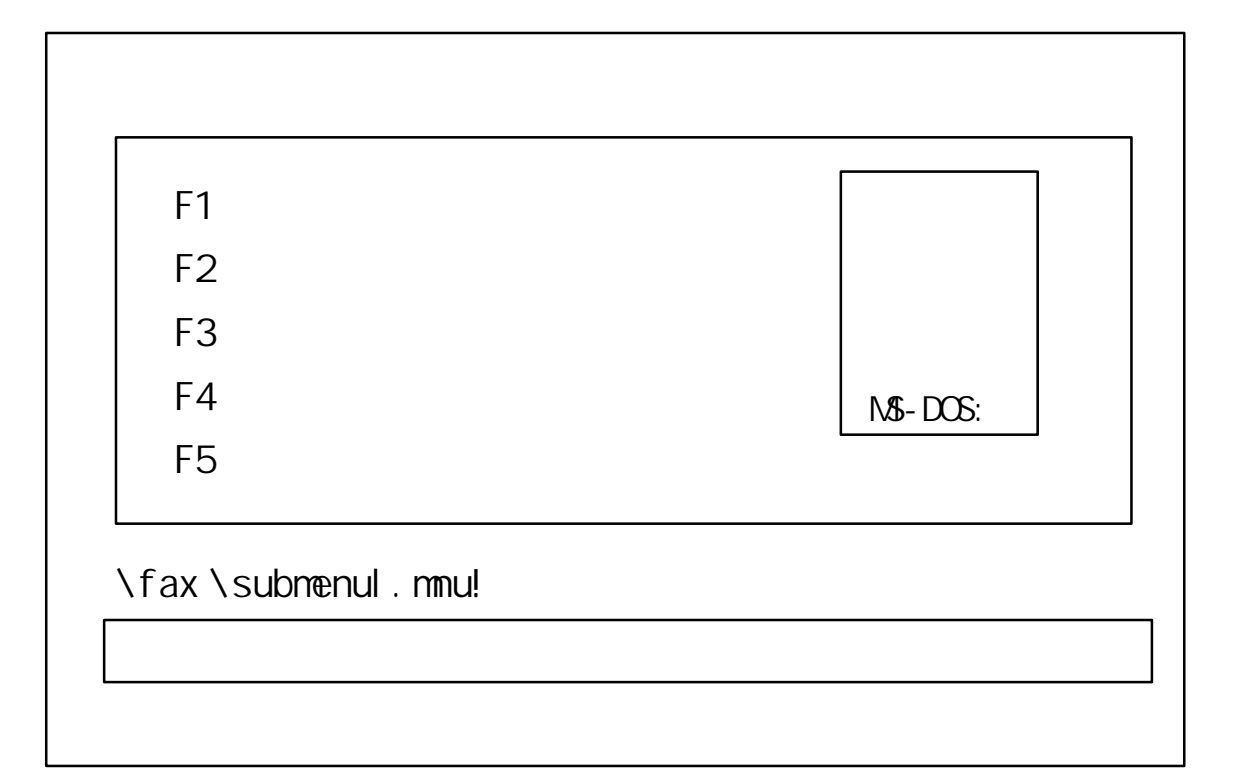

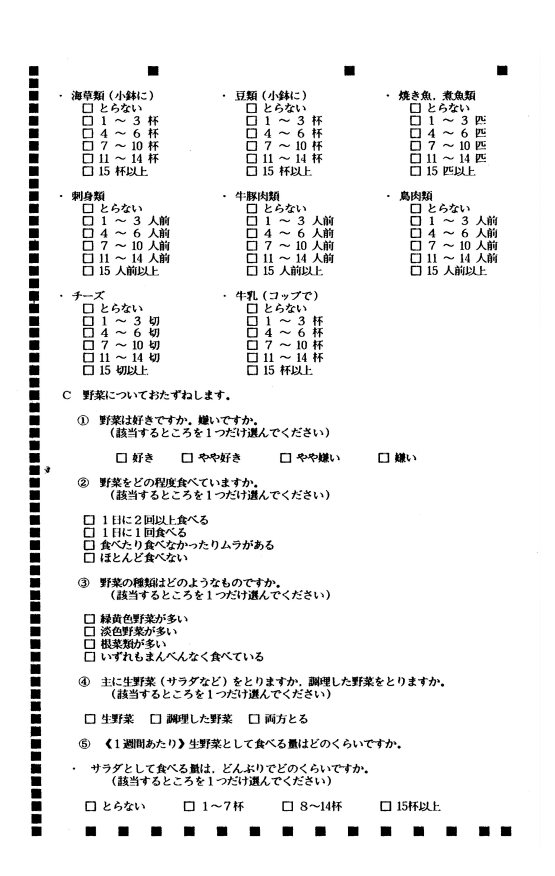

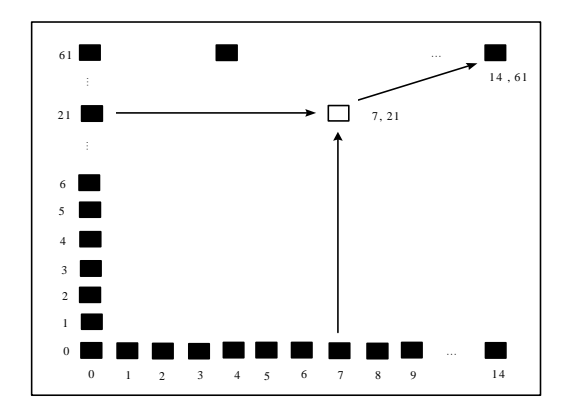

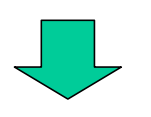

・同期点に関するデータテーブル(データファイル**A**

解答欄位置を示すデータテーブル(データファイル**B**

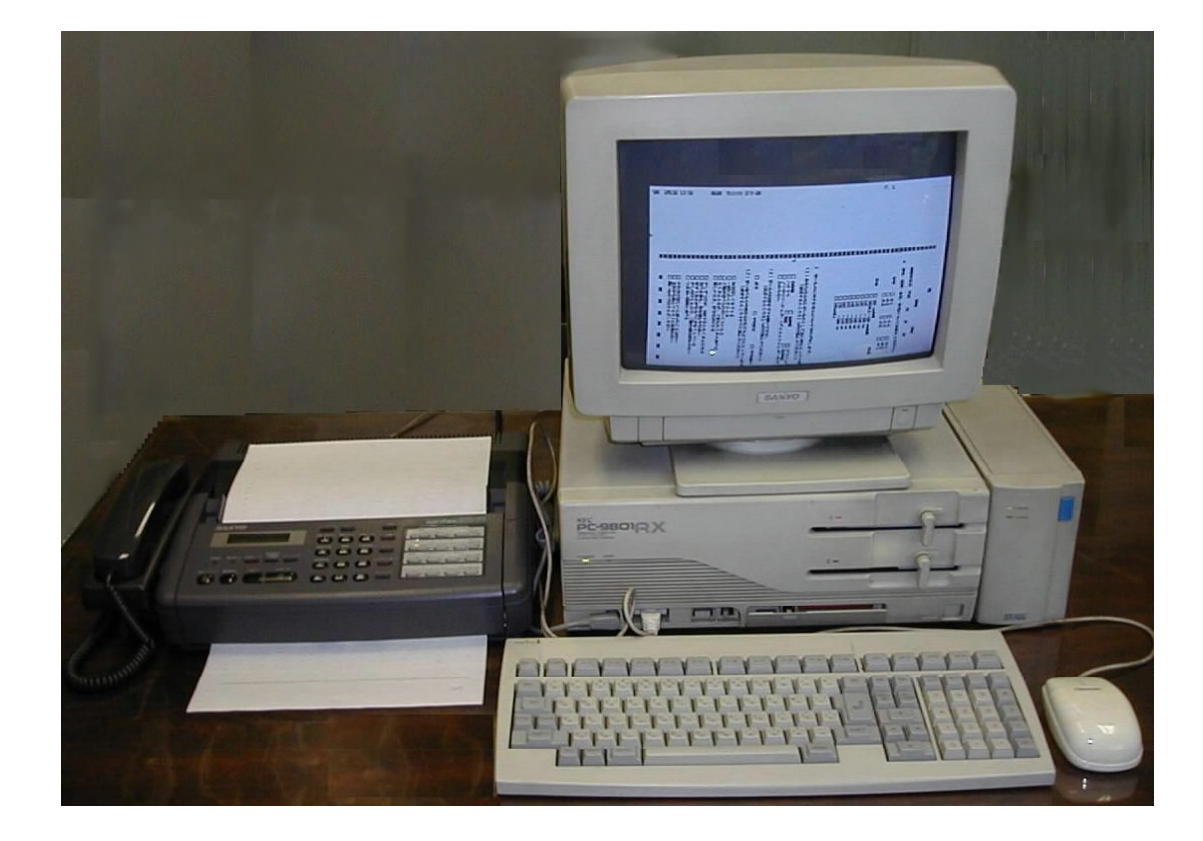

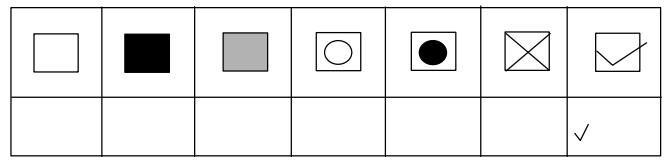

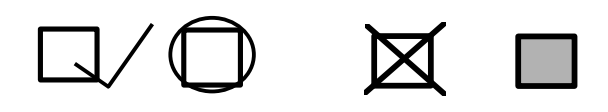

 $0 \t 1$ 

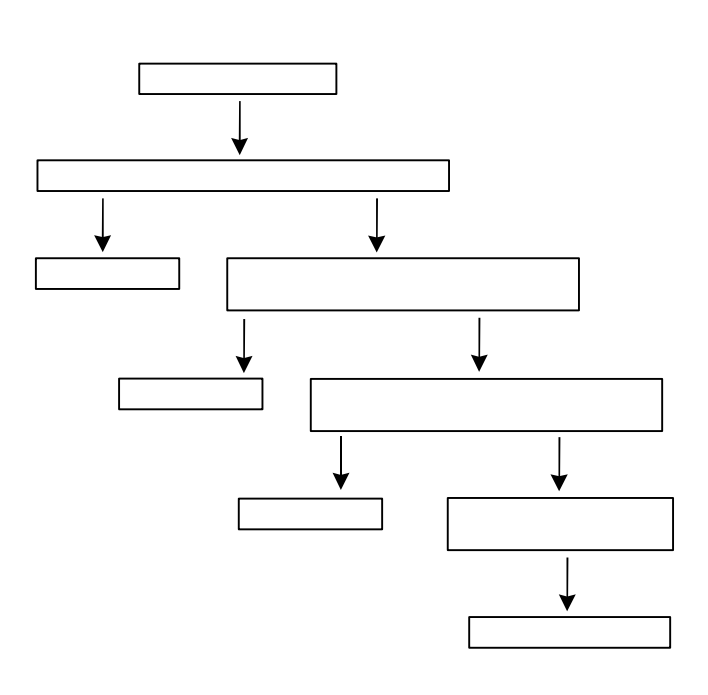

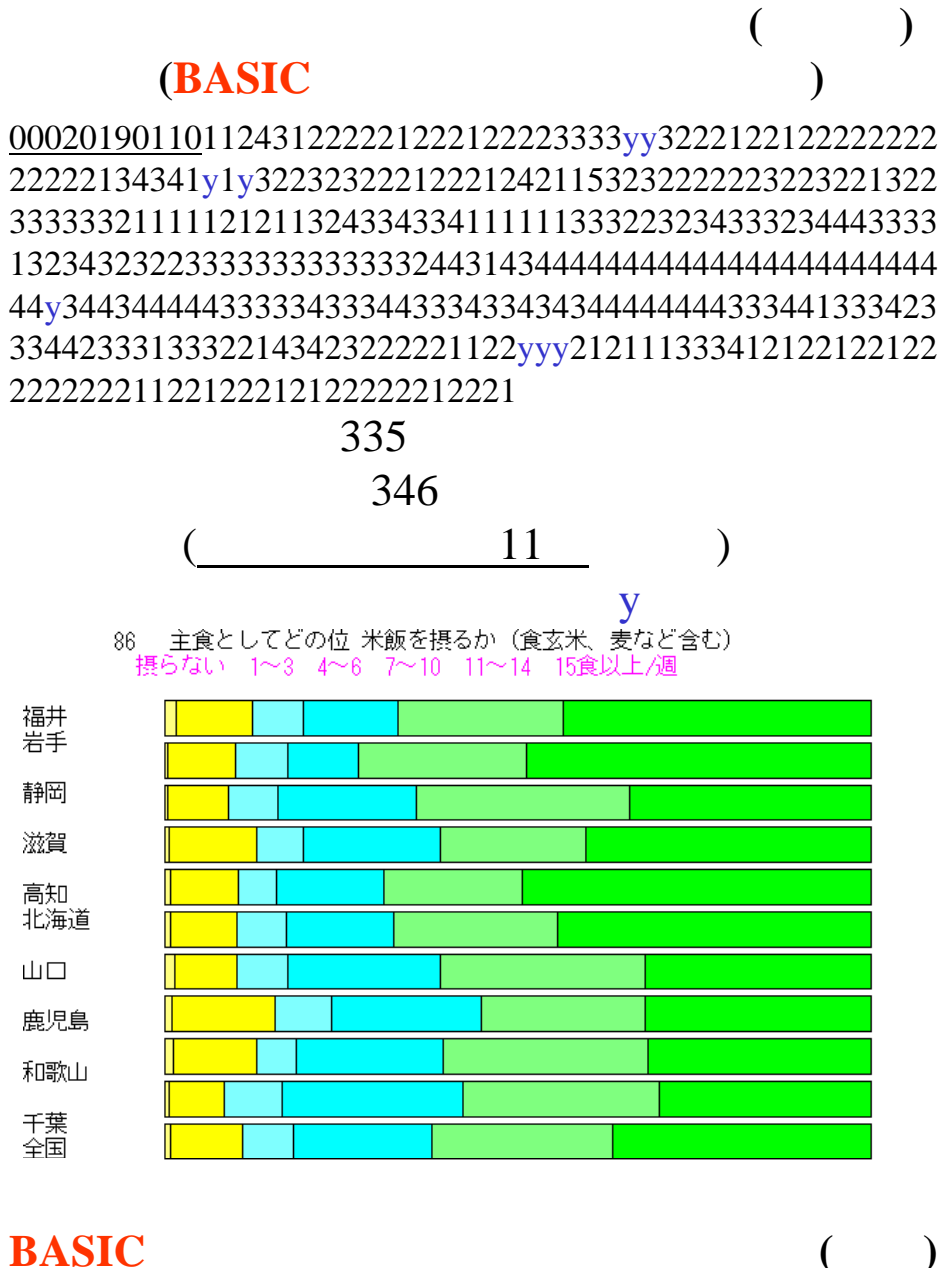

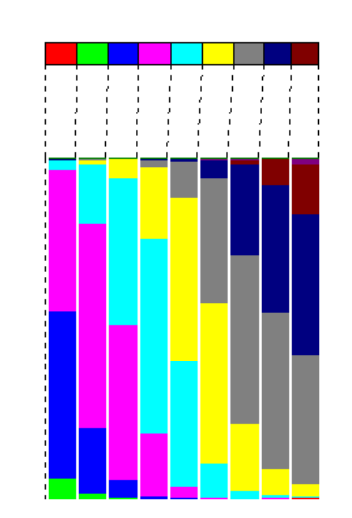

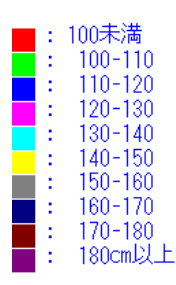

**BASIC**プログラムによる統計処理の結果**(**一例**)**

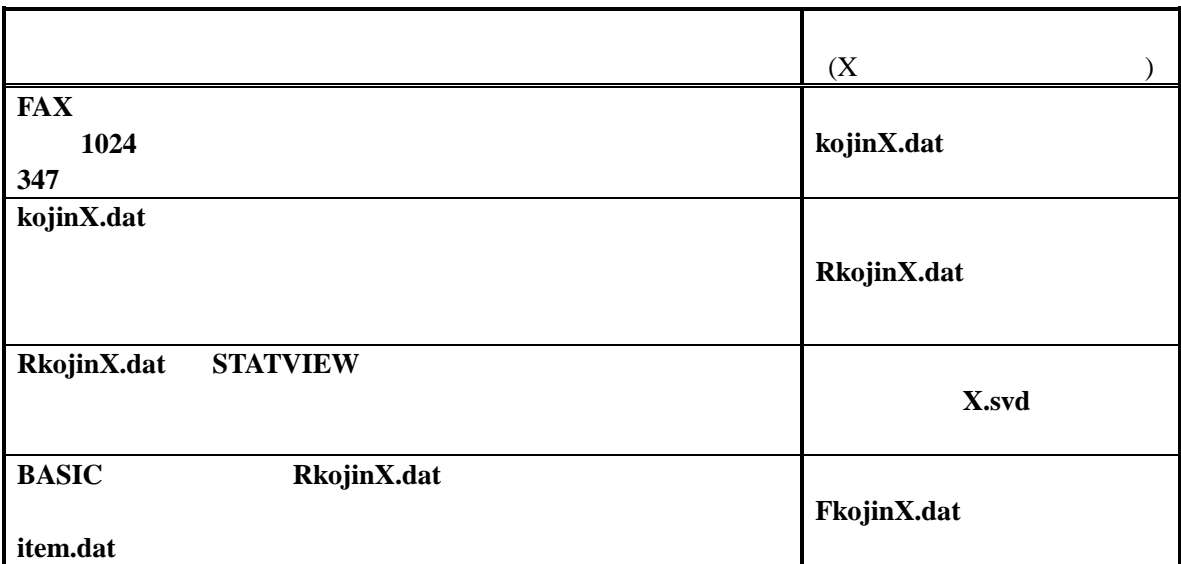

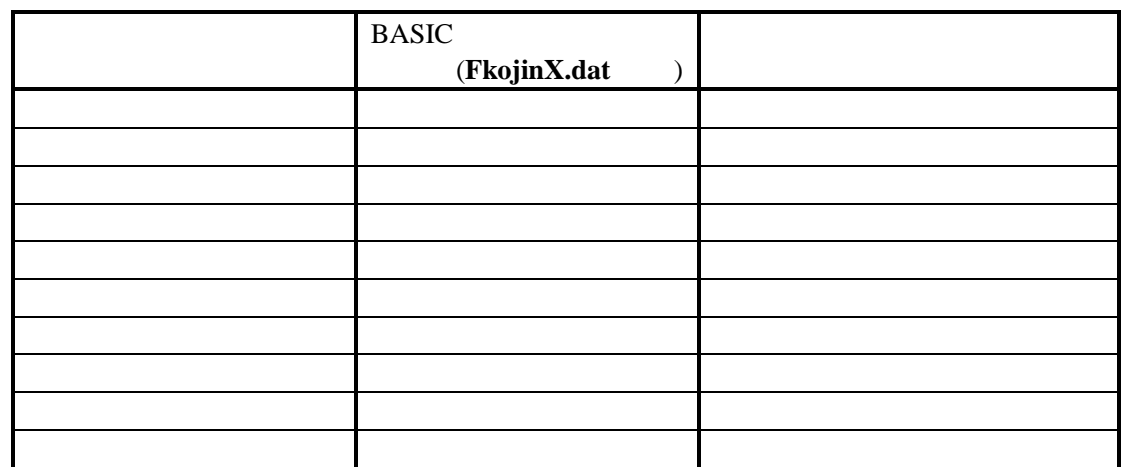

BASIC C

F-BASICver6.0

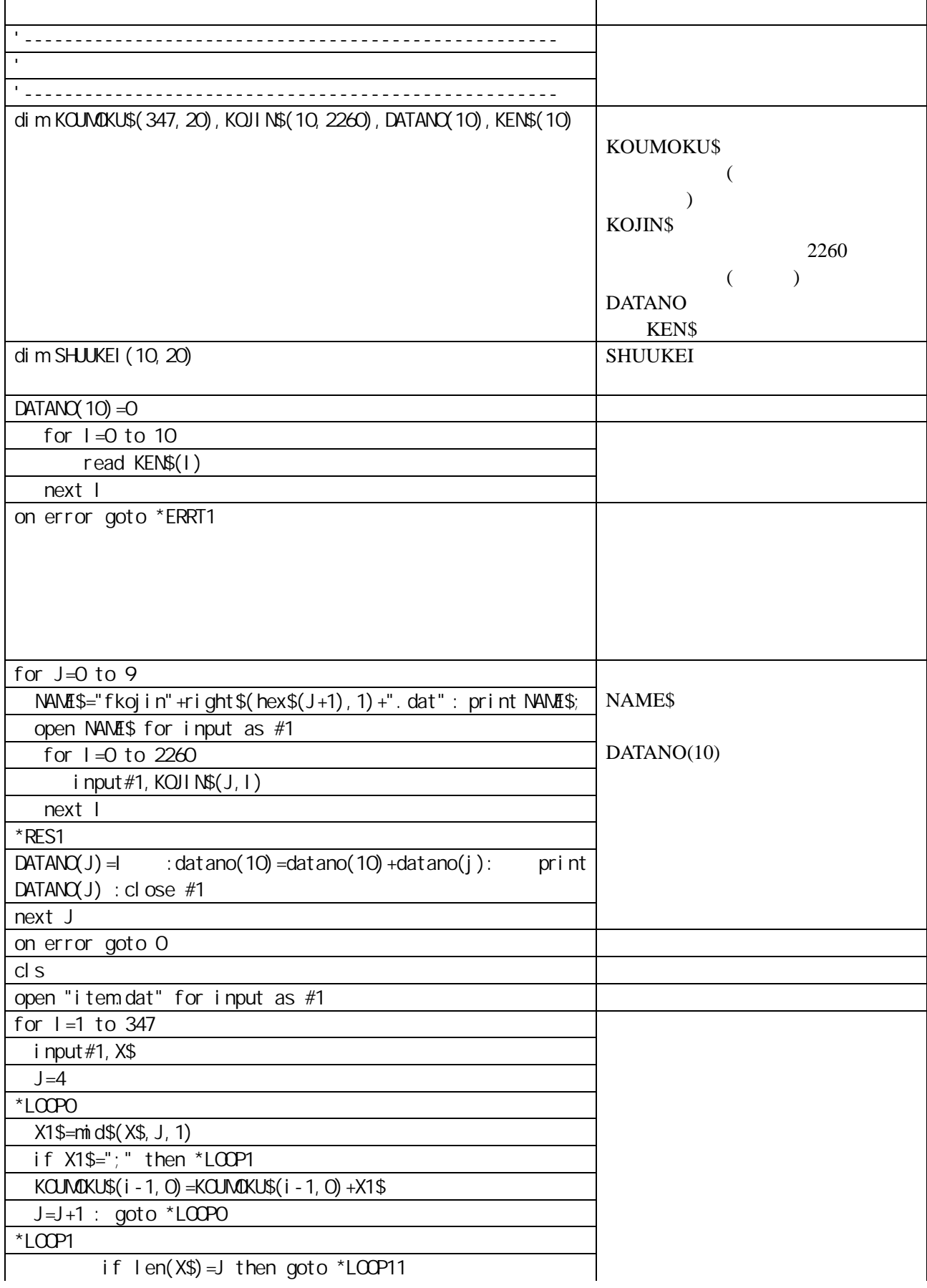

以下のプログラムは上に示したようなグラフを描画するためのプログラムである.基本的には **N88-**

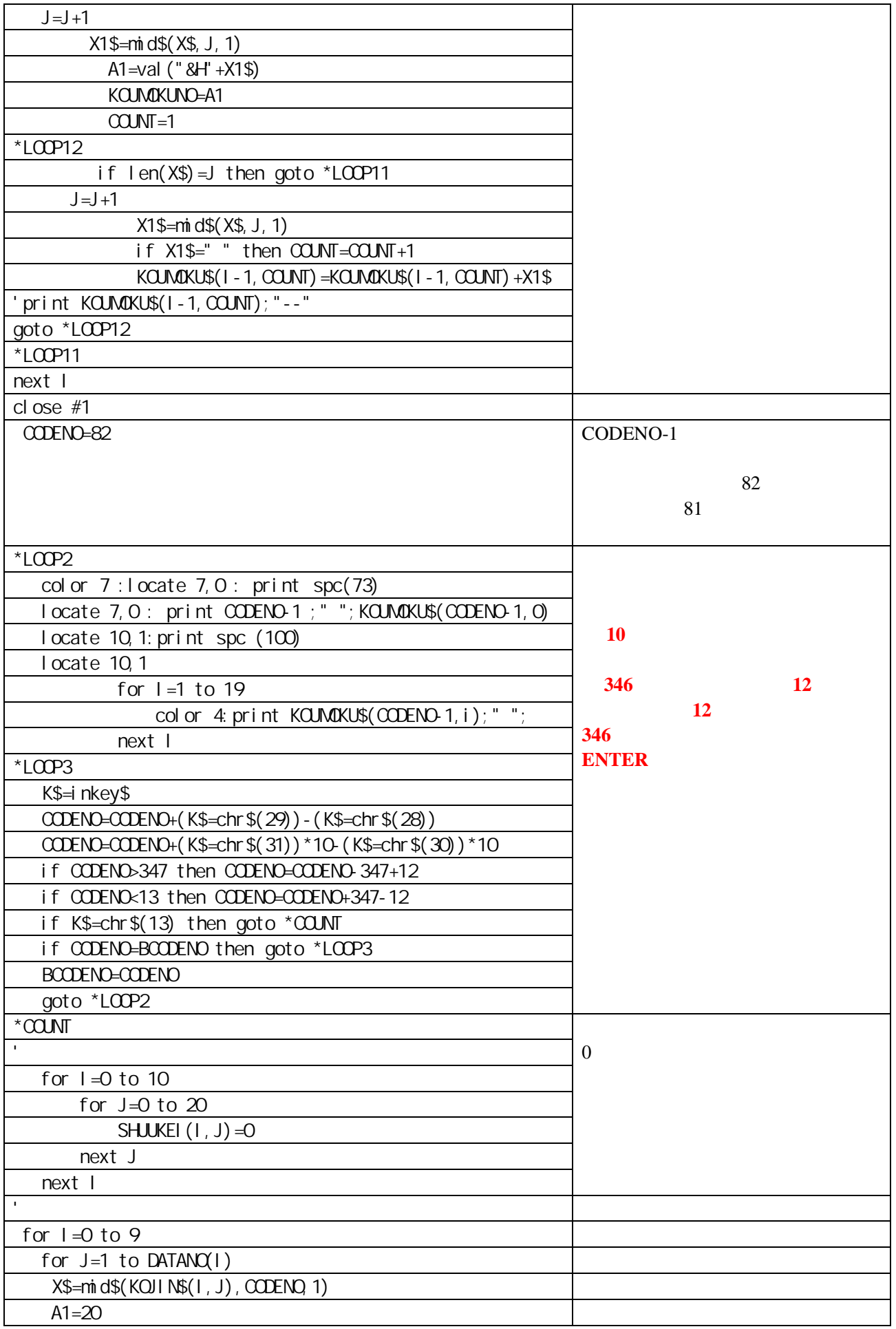

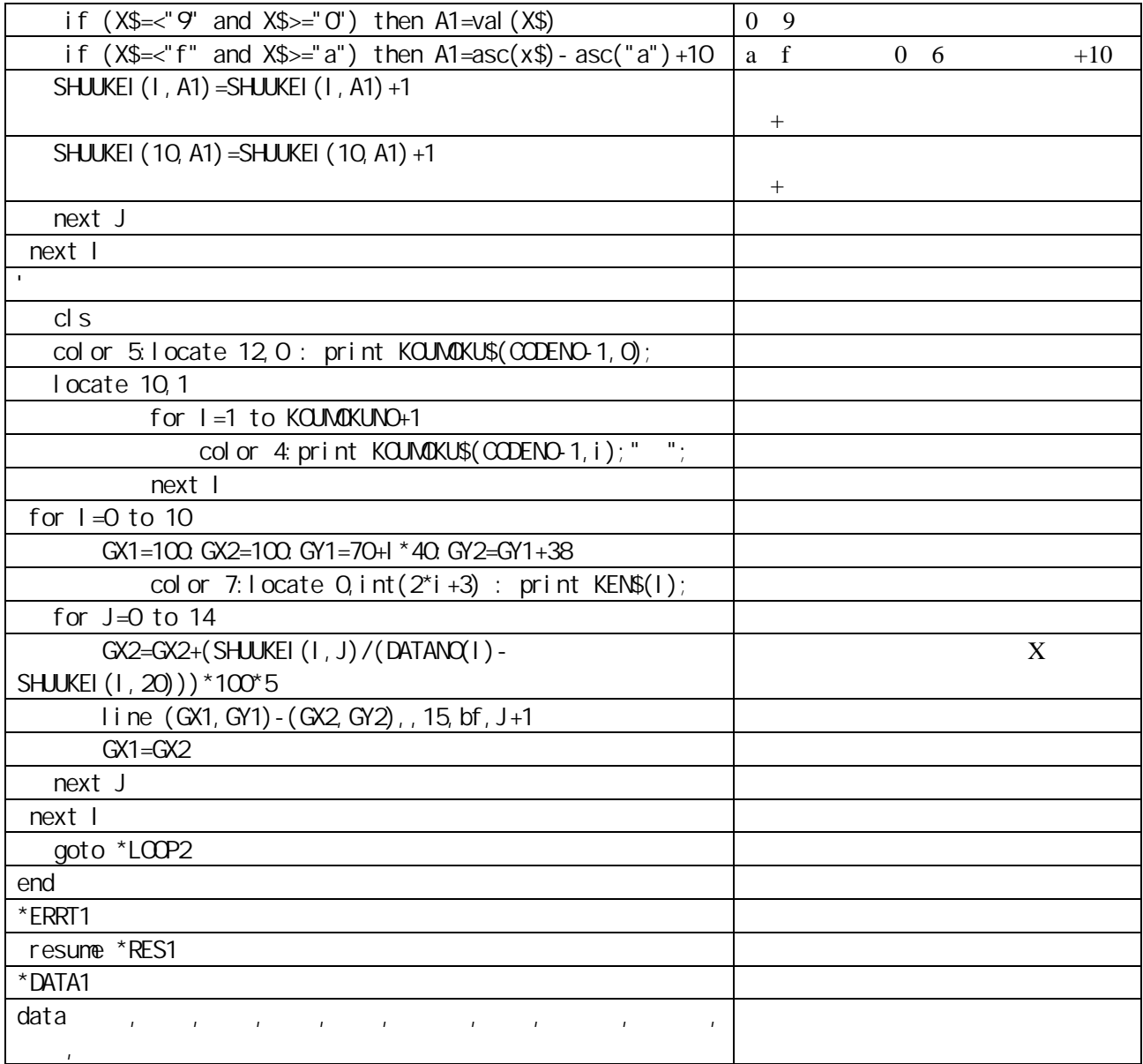